# **WPISYWANIE OCEN CZĄSTKOWYCH W SYSTEMIE UOS Z MOŻLIWOŚCIĄ POWIADAMIANIA STUDENTÓW.**

PRZENOSZENIE OCEN DO PROTOKOŁU

# Zakładka: DLA PRACOWNIKÓW Obszar: SPRAWDZIANY

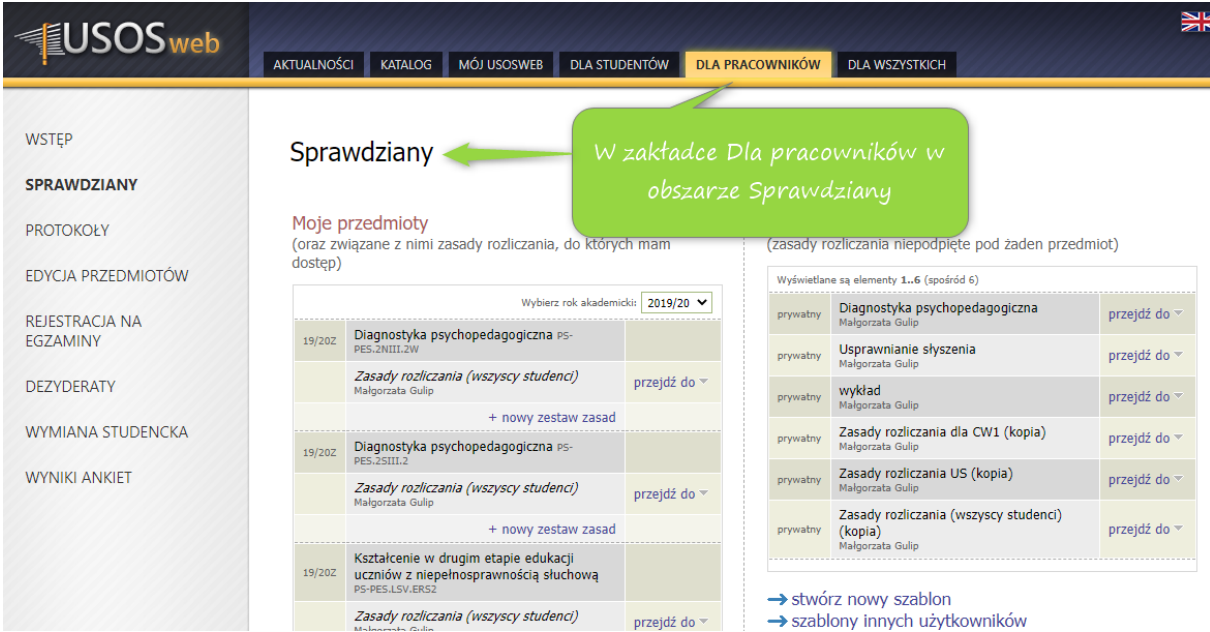

Po lewej stronie: Moje przedmioty – wybieram przedmiot, w którym chcę utworzyć miejsca dla ocen cząstkowych.

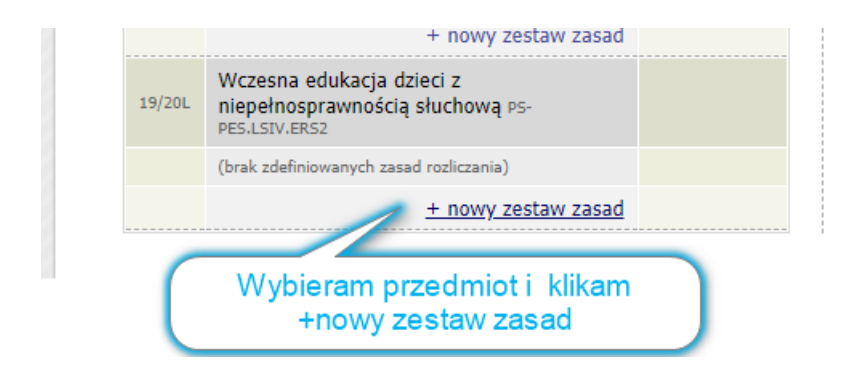

## Nowe zasady rozliczania przedmiotu

Wczesna edukacja dzieci z niepełnosprawnością słuchową PS-PES.LSIV.ERS2 Semestr letni 2019/2020

**E** wróć do strony głównej modułu sprawdzianów

#### Wybór szablonu

Nie musisz układać zasad rozliczania "od zera", możesz też wybrać jeden ze swoich szablonów. Odwiedź publiczny katalog szablonów, aby uzupełnić swoją bibliotekę (możesz również tworzyć szablony samodzielnie). Po dodaniu szablonu do swojej biblioteki, pojawi się on na poniższej liście; wtedy będziesz mógł użyć go do stworzenia zasad rozliczania tego przedmiotu.  $\bullet$ Brak szablonu - chcę stworzyć zasady "od zera" W moim zestawie są już przygotowane szablony. Zasady rozliczania (wszyscy studenci) (kopia) (zobacz)  $\bigcirc$ Małgorzata Gulip Wybiorę Brak szablonu i wykład (zobacz) utowrzę zasady "od  $\circ$ Małgorzata Gulip zera" Zasady rozliczania dla CW1 (kopia) (zobacz)  $\bigcirc$ Małgorzata Gulip Usprawnianie słyszenia (zobacz)  $\circ$ Małgorzata Gulip Diagnostyka psychopedagogiczna (zobacz)

### Informacja

Małgorzata Guli

Małgorzata Gulip

Zasady rozliczania US (kopia) (zobacz)

 $\cap$ 

 $\bigcap$ 

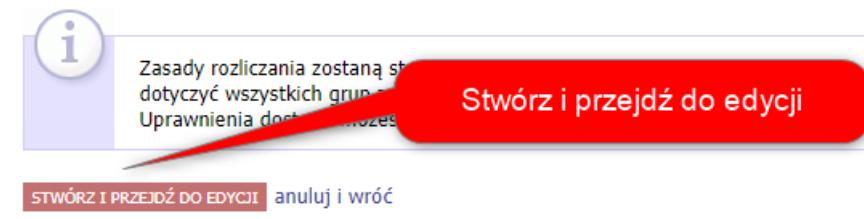

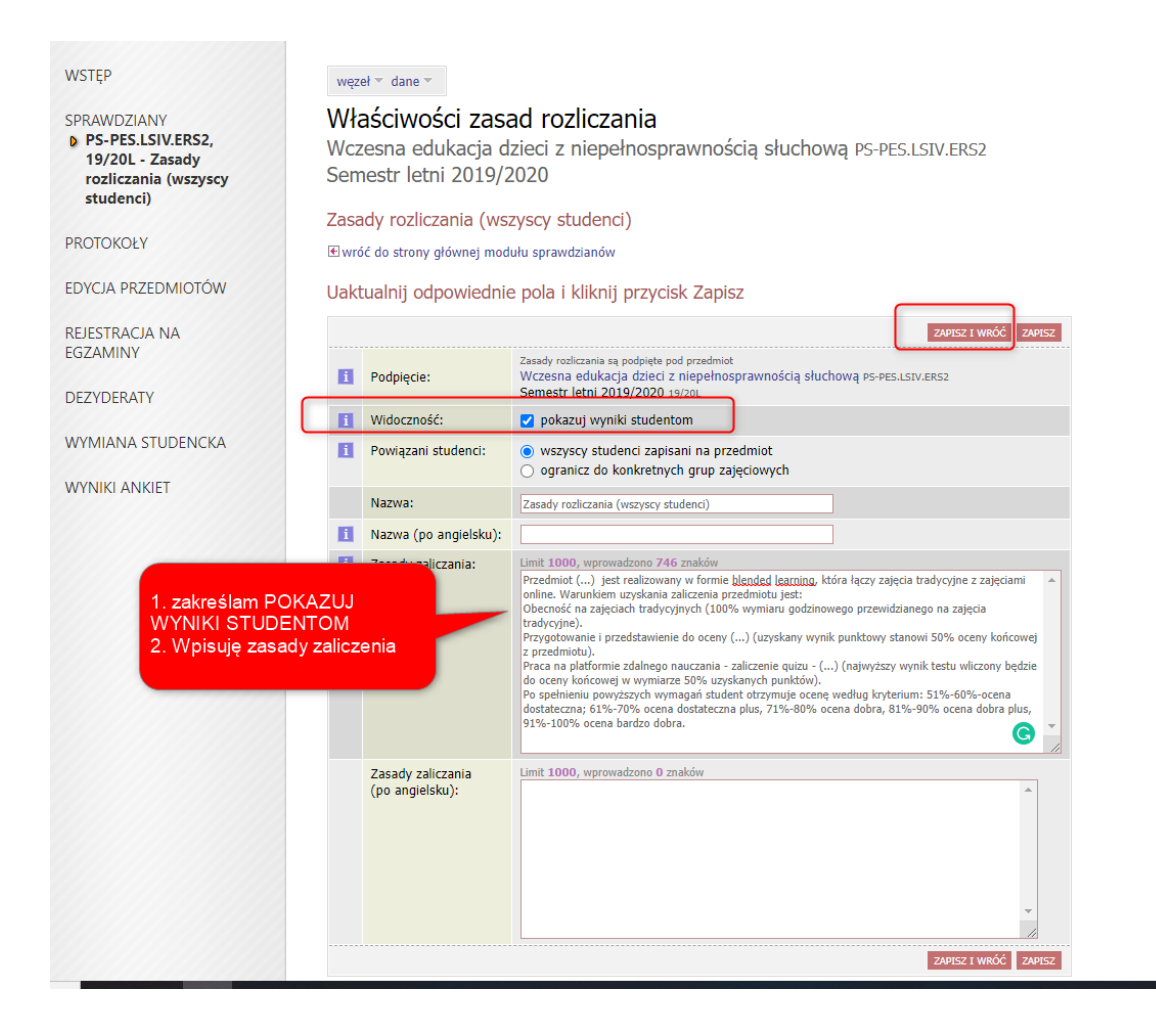

Powrót do tabeli sprawdzianów.

Przy wybranym przedmiocie (w komórce, w której wcześniej widniał zapis *brak zdefiniowanych zasad oceniania*) utworzone zostały **Zasady rozliczania (wszyscy studenci**).

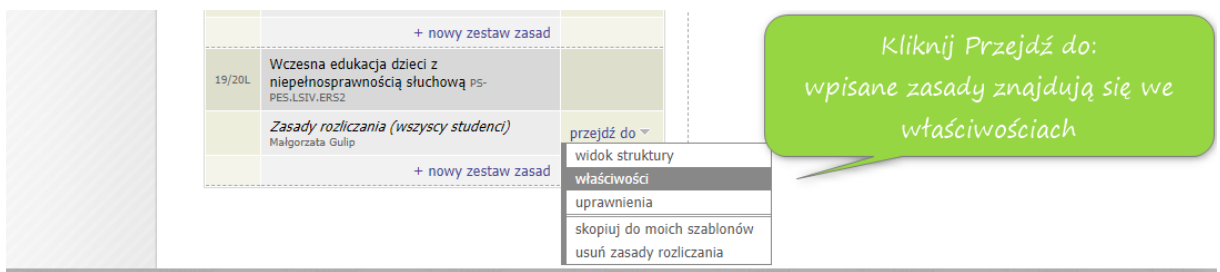

Kolejny krok: tworzenie "tabeli" z ocenami cząstkowymi i oceną końcową.

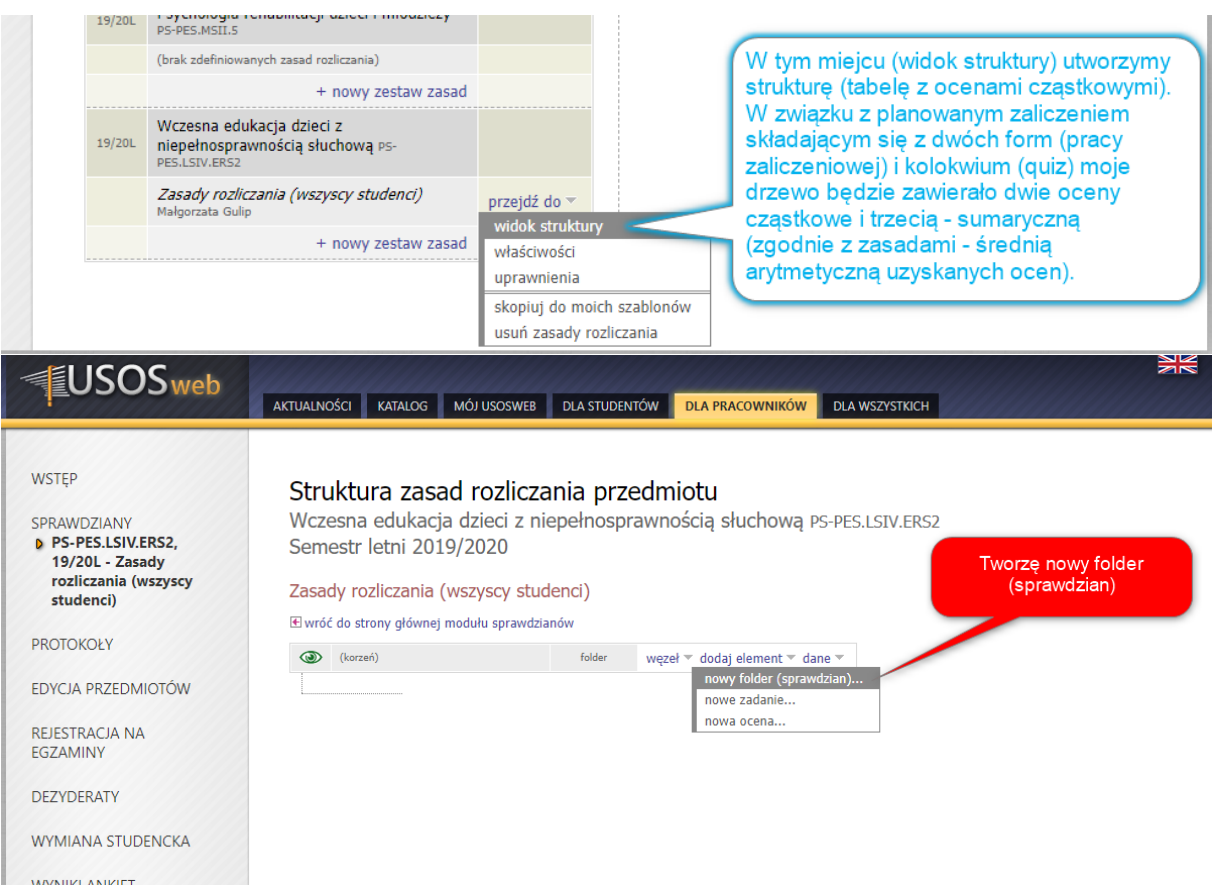

Wczesna edukacja dzieci z niepełnosprawnością słuchową PS-PES.LSIV.ERS2 Semestr letni 2019/2020

#### Zasady rozliczania (wszyscy studenci)

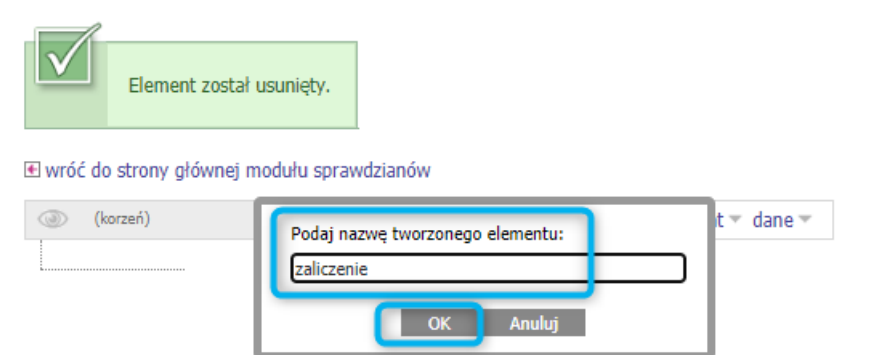

# Do utworzonego folderu dodaję oceny (końcową) i cząstkowe.

Wczesna edukacja dzieci z niepełnosprawnością słuchową PS-PES.LSIV.ERS2 Semestr letni 2019/2020

Zasady rozliczania (wszyscy studenci)

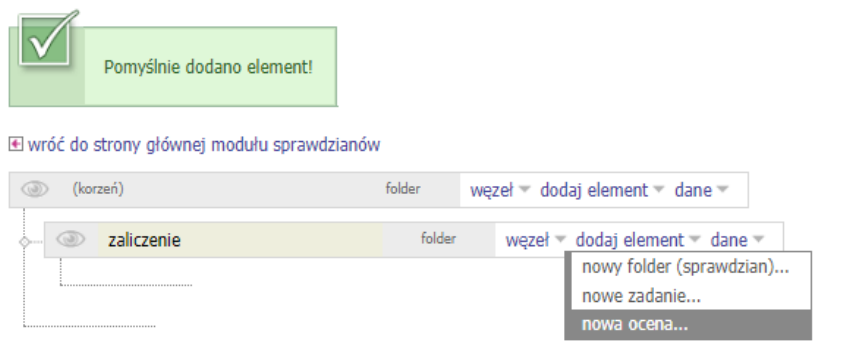

# Dodaję ocenę (podaj nazwę oceny np. OCENA KOŃCOWA.

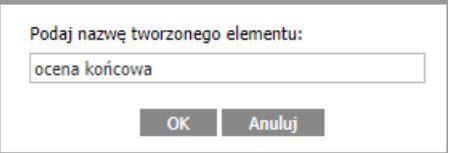

Wybieram typ oceny (np.)

### Wybierz typ oceny

⊞ anuluj i wróć do struktury zasad rozliczania

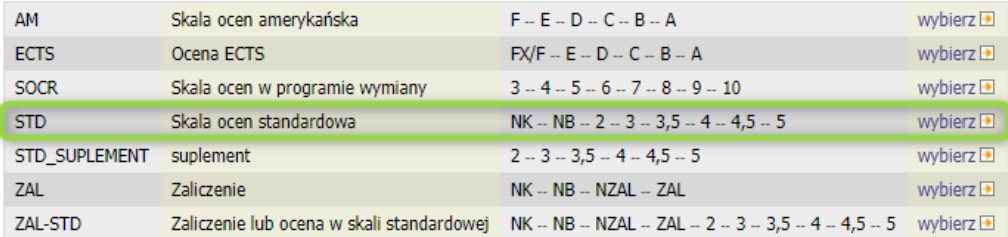

Tworzę kolejną ocenę (ocenę cząstkową) PRACA ZAL

Wczesna edukacja dzieci z niepełnosprawnością słuchową PS-PES.LSIV.ERS2 Semestr letni 2019/2020

#### Zasady rozliczania (wszyscy studenci)

| Pomyślnie dodano element! |
|---------------------------|
|                           |

**E** wróć do strony głównej modułu sprawdzianów

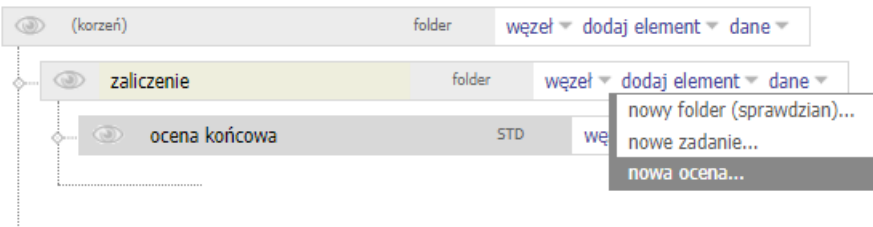

### Struktura zasad rozliczania przedmiotu

Wczesna edukacja dzieci z niepełnosprawnością słuchową PS-PES.LSIV.ERS2 Semestr letni 2019/2020

#### Zasady rozliczania (wszyscy studenci)

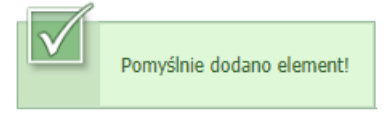

**E** wróć do strony głównej modułu sprawdzianów

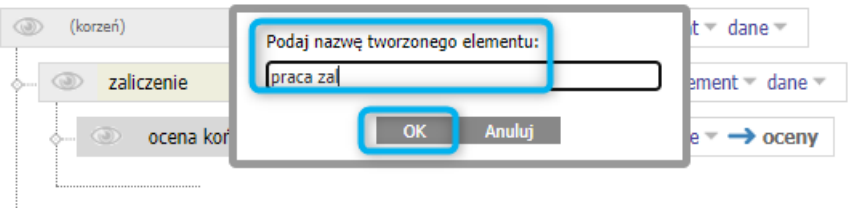

# Wybieram typ oceny

### Wybierz typ oceny

#### ⊞ anuluj i wróć do struktury zasad rozliczania

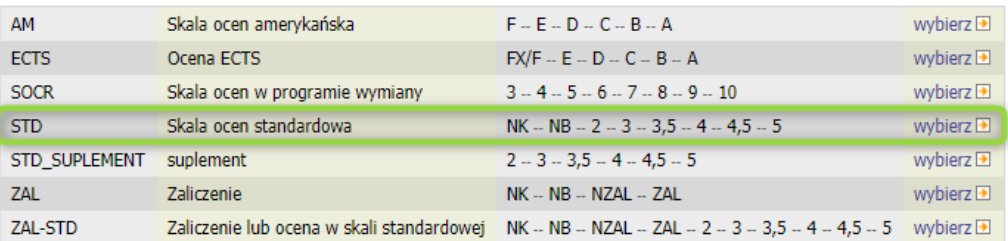

Wczesna edukacja dzieci z niepełnosprawnością słuchową PS-PES.LSIV.ERS2 Semestr letni 2019/2020

Zasady rozliczania (wszyscy studenci)

| Pomyślnie dodano element! |
|---------------------------|
|                           |

**E** wróć do strony głównej modułu sprawdzianów

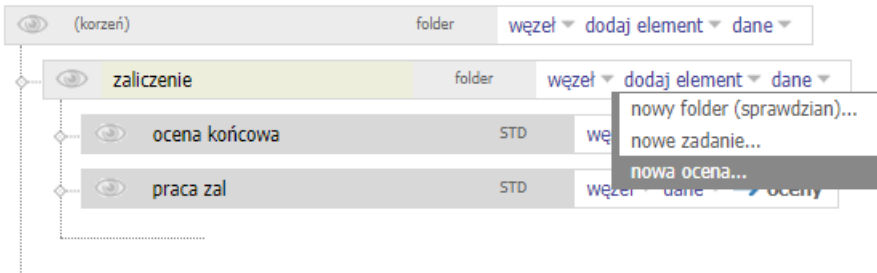

### Struktura zasad rozliczania przedmiotu

Wczesna edukacja dzieci z niepełnosprawnością słuchową PS-PES.LSIV.ERS2 Semestr letni 2019/2020

Zasady rozliczania (wszyscy studenci)

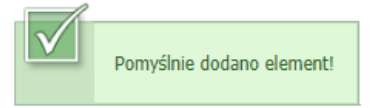

□ wróć do strony głównej modułu sprawdzianów

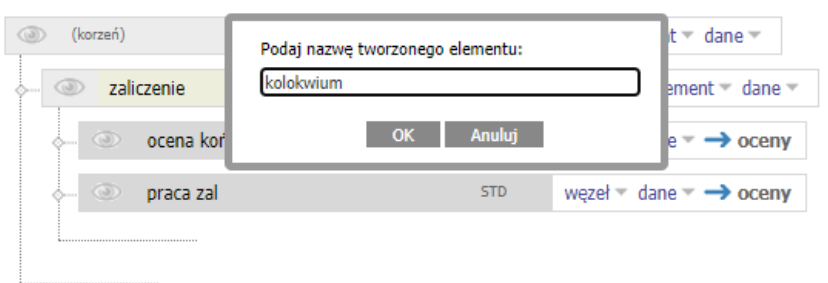

### Wybierz typ oceny

⊞ anuluj i wróć do struktury zasad rozliczania

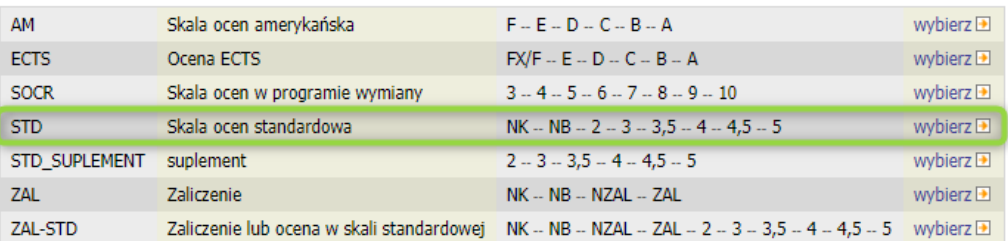

Wczesna edukacja dzieci z niepełnosprawnością słuchową PS-PES.LSIV.ERS2 Semestr letni 2019/2020

Zasady rozliczania (wszyscy studenci)

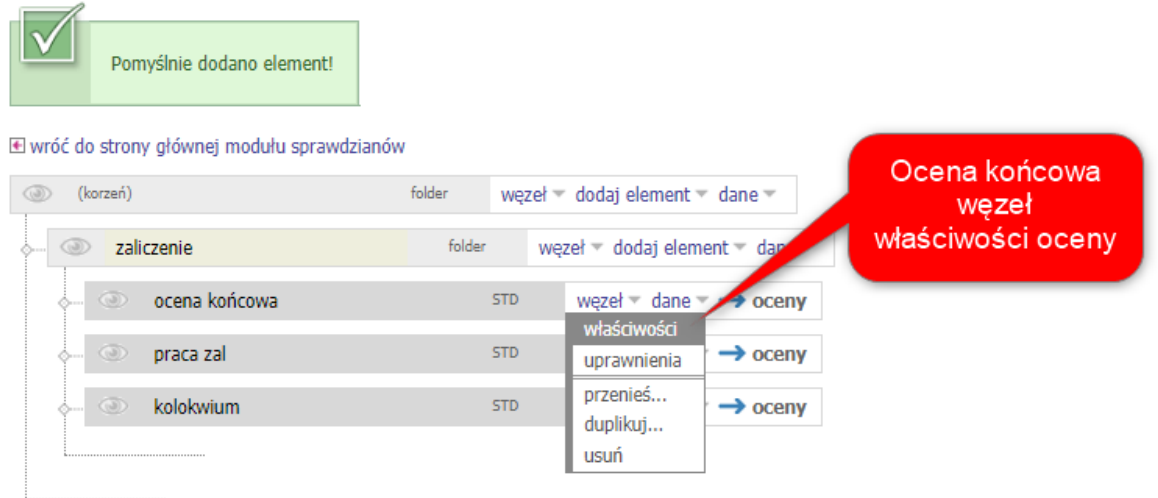

Na poniższym slajdzie tworzymy strukturę tabeli głównej (ze wszystkimi ocenami).

## Właściwości oceny

Wczesna edukacja dzieci z niepełnosprawnością słuchową PS-PES.LSIV.ERS2 Semestr letni 2019/2020

Zasady rozliczania (wszyscy studenci)

E wróć do struktury zasad rozliczania

Uaktualnij odpowiednie pola i kliknij przycisk Zapisz

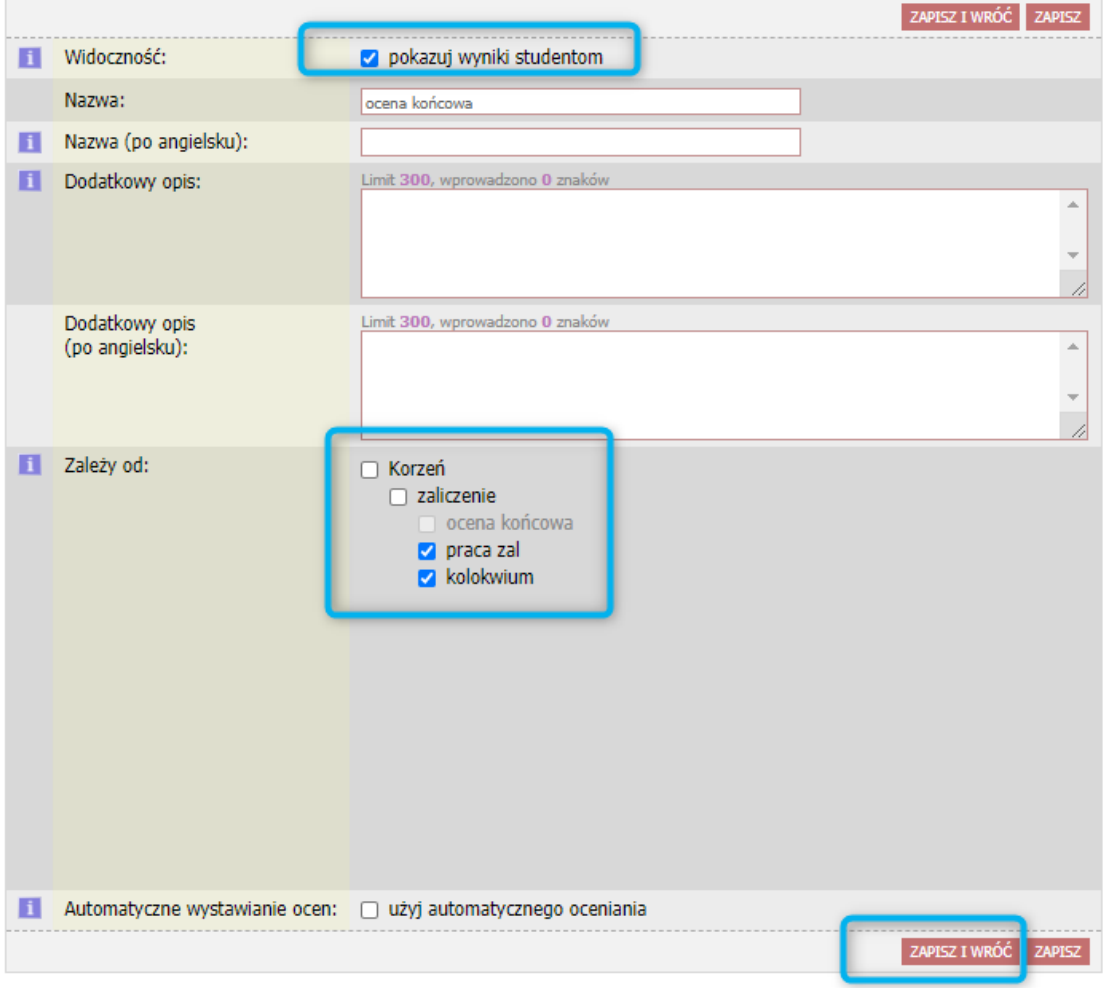

Żeby student był powiadamiany o wystawieniu każdej z ocen, postępujemy analogicznie tj. we właściwościach oceny (każdej cząstkowej) zakreślamy powiadomienie studenta.

(do pracy zaliczeniowej poniżej; brak slajdu do kolokwium).

węzeł = dane =  $\rightarrow$  oceny

### Właściwości oceny

Wczesna edukacja dzieci z niepełnosprawnością słuchową PS-PES.LSIV.ERS2 Semestr letni 2019/2020

Zasady rozliczania (wszyscy studenci)

E wróć do struktury zasad rozliczania

Uaktualnij odpowiednie pola i kliknij przycisk Zapisz

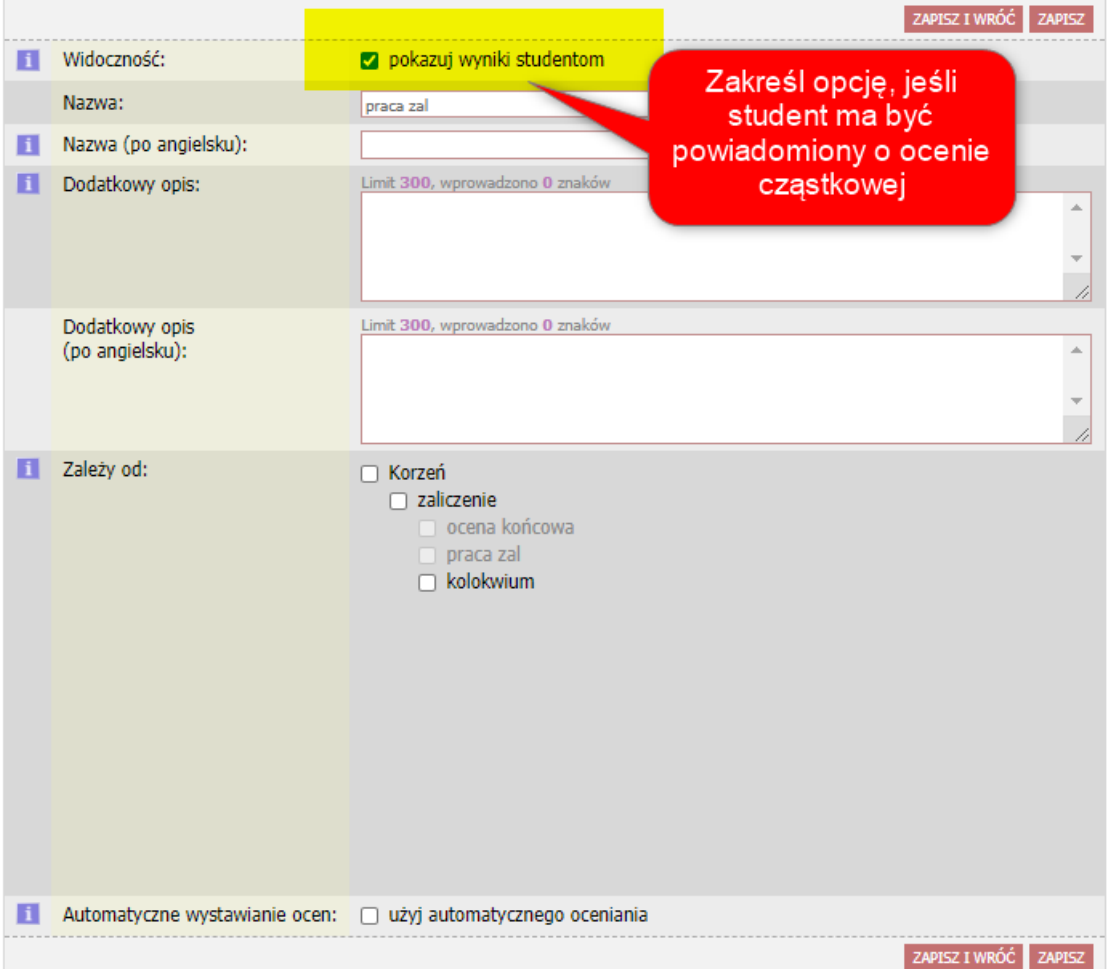

Wczesna edukacja dzieci z niepełnosprawnością słuchową PS-PES.LSIV.ERS2 Semestr letni 2019/2020

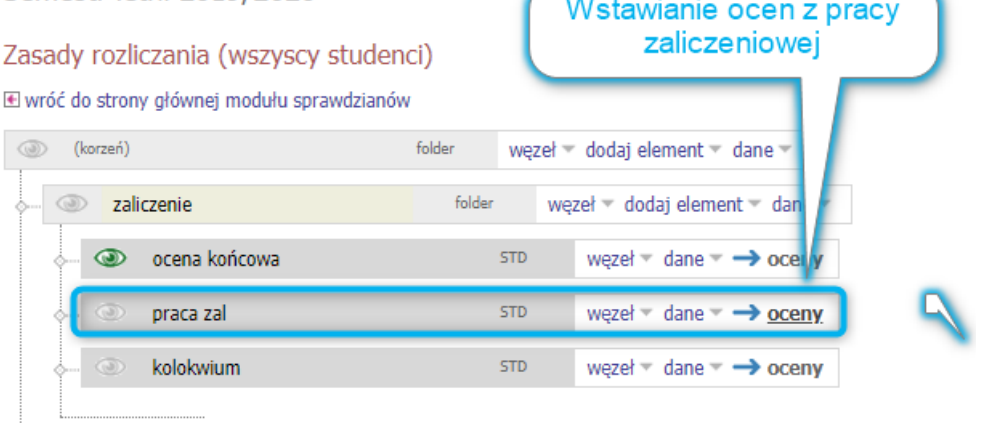

#### Zdobyte oceny

Wczesna edukacja dzieci z niepełnosprawnością słuchową PS-PES.LSIV.ERS2 Semestr letni 2019/2020

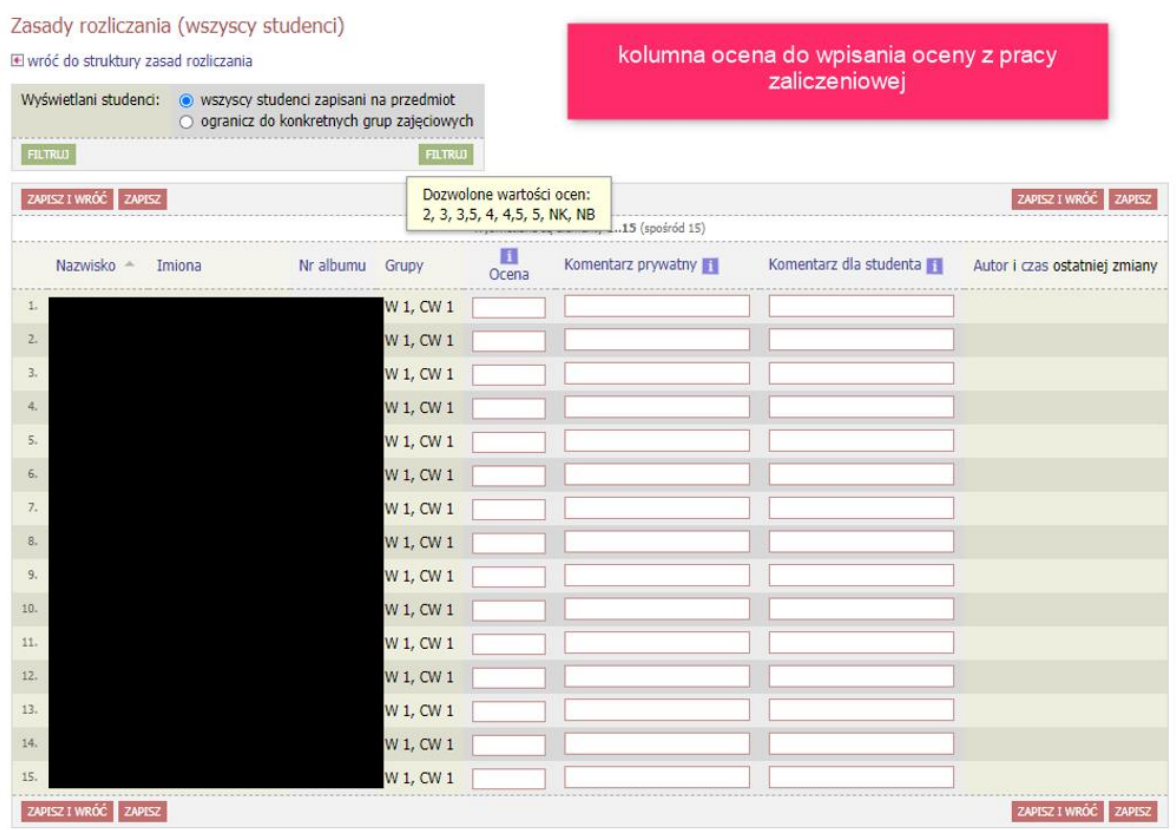

Analogiczny wybór do KOLOKWIUM.

Poniżej tabelka zbiorcza (oceny z pracy zaliczeniowej i kolokwium) – wprowadzenie ręczne oceny zaliczeniowej

węzeł dane

Zdobyte oceny<br>Wczesna edukacja dzieci z niepełnosprawnością słuchową PS-PES.LSIV.ERS2<br>Semestr letni 2019/2020

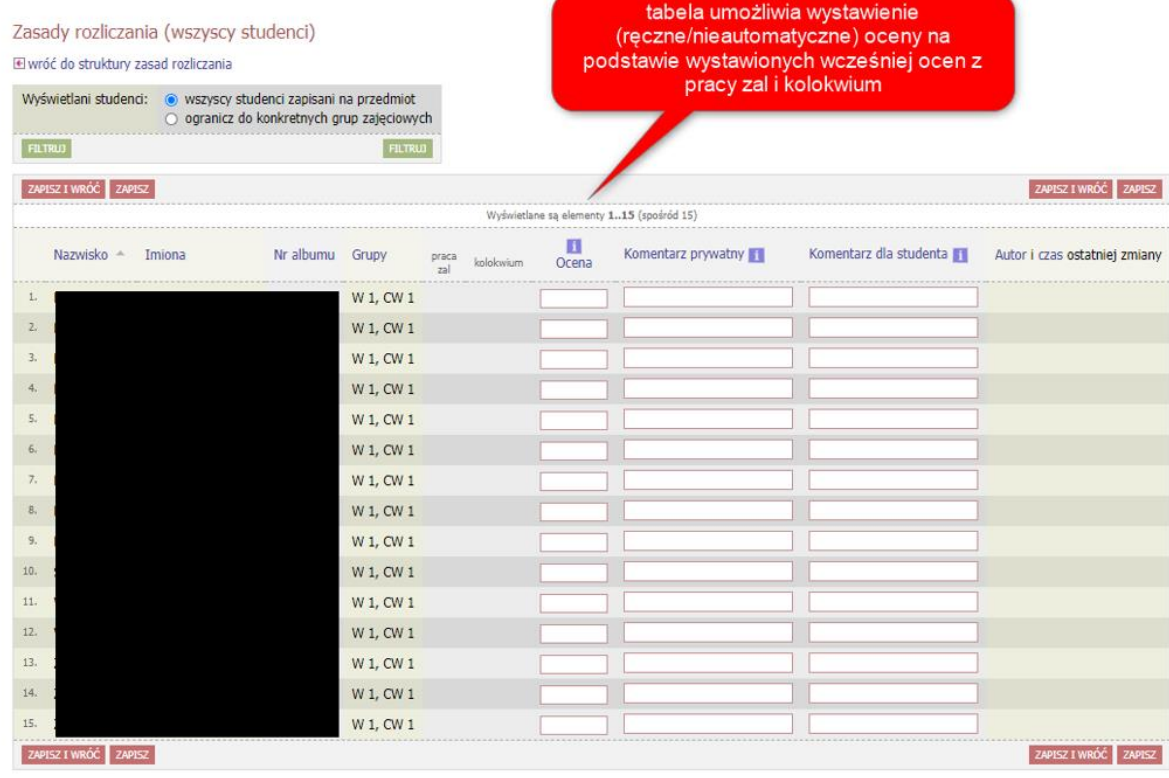

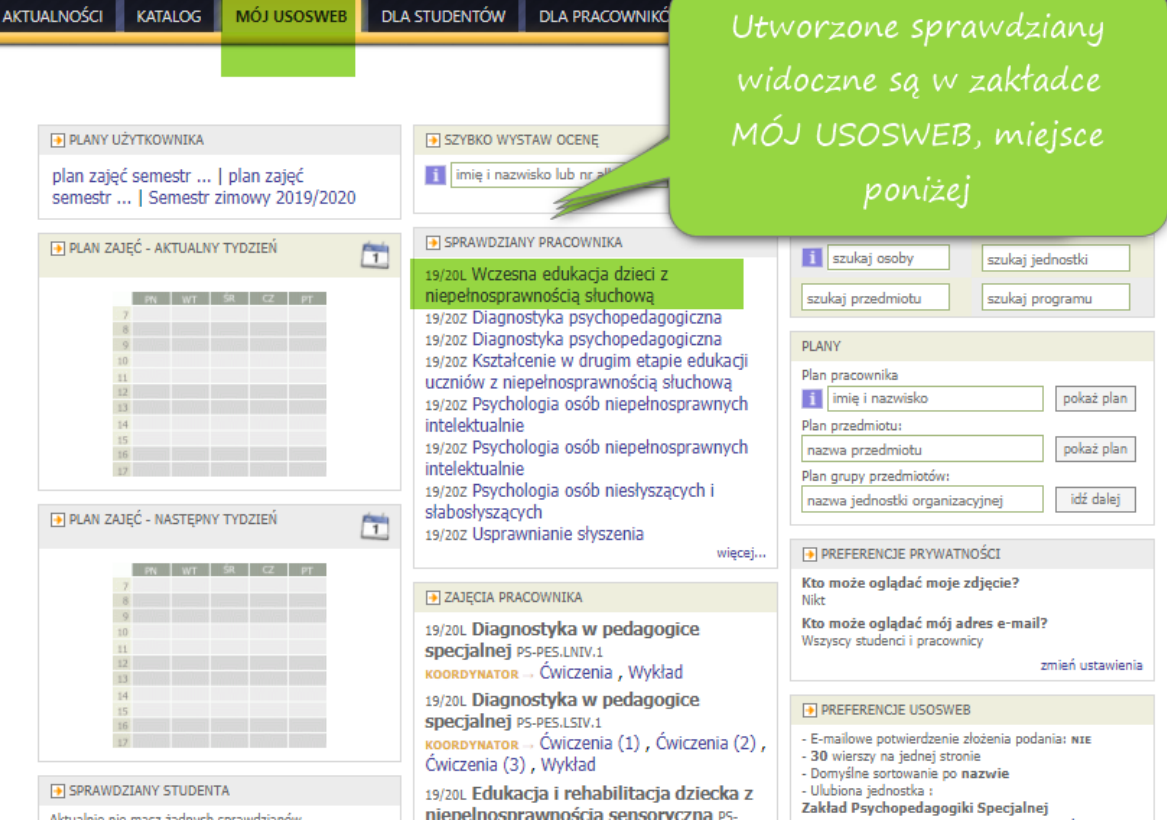

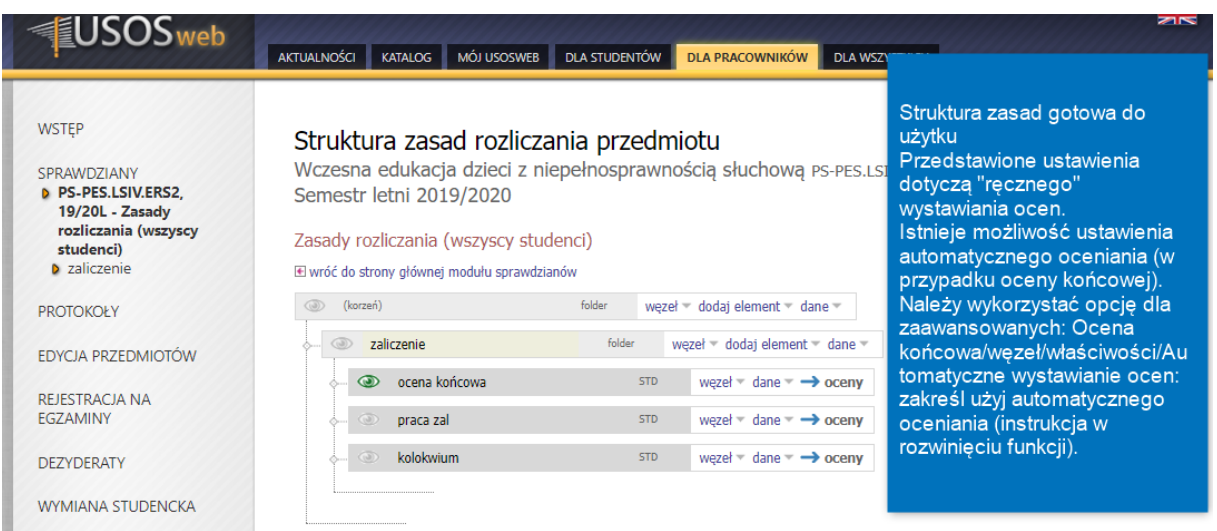

Inną opcją wystawiania ocen jest przyznawanie punktów za zadania cząstkowe. Wtedy z menu dodaj element wybieramy opcję zadanie i określamy maksymalną liczbę punktów. Ocenę końcową można wyliczyć wtedy automatycznie (według instrukcji).

### **PRZENOSZENIE OCEN DO PROTOKOŁU:**

### Struktura zasad rozliczania przedmiotu

Wczesna edukacja dzieci z niepełnosprawnością słuchową PS-PES.LSIV.ERS2 Semestr letni 2019/2020

#### Zasady rozliczania (wszyscy studenci)

**E** wróć do strony głównej modułu sprawdzianów

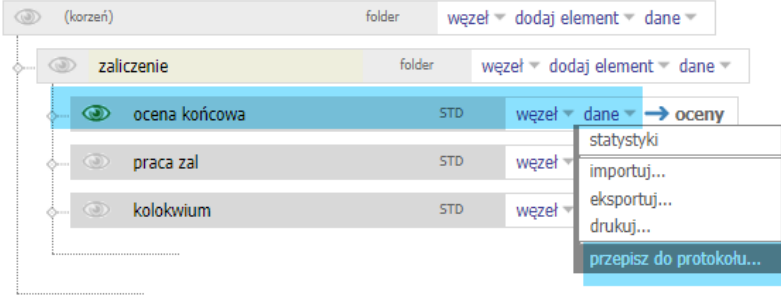

węzeł = dane =  $\rightarrow$  oceny

Przepisywanie ocen do protokołu<br>Wczesna edukacja dzieci z niepełnosprawnością słuchową PS-PES.LSIV.ERS2<br>Semestr letni 2019/2020

#### Zasady rozliczania (wszyscy studenci)

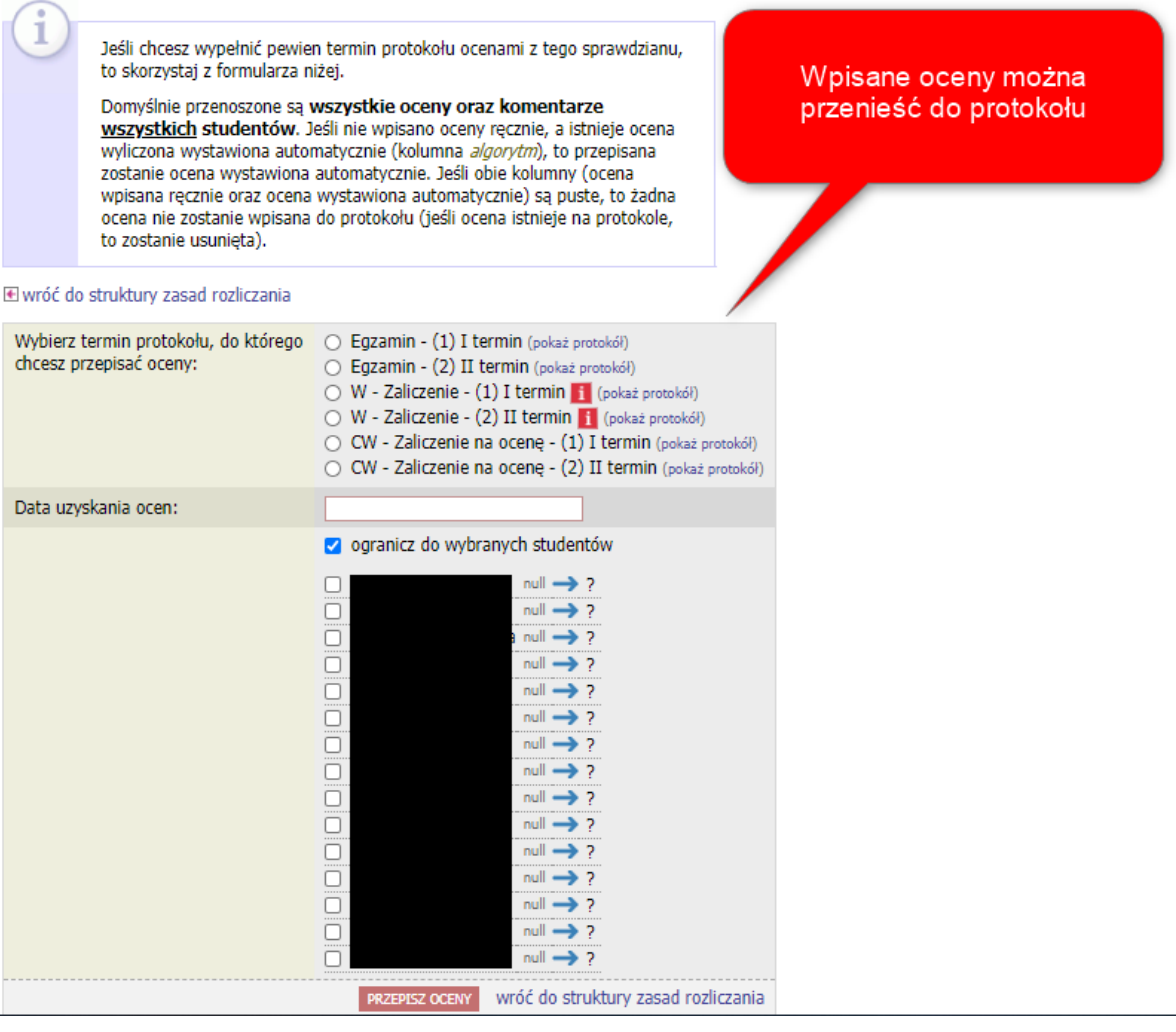